# **7. Trouble Shooting**

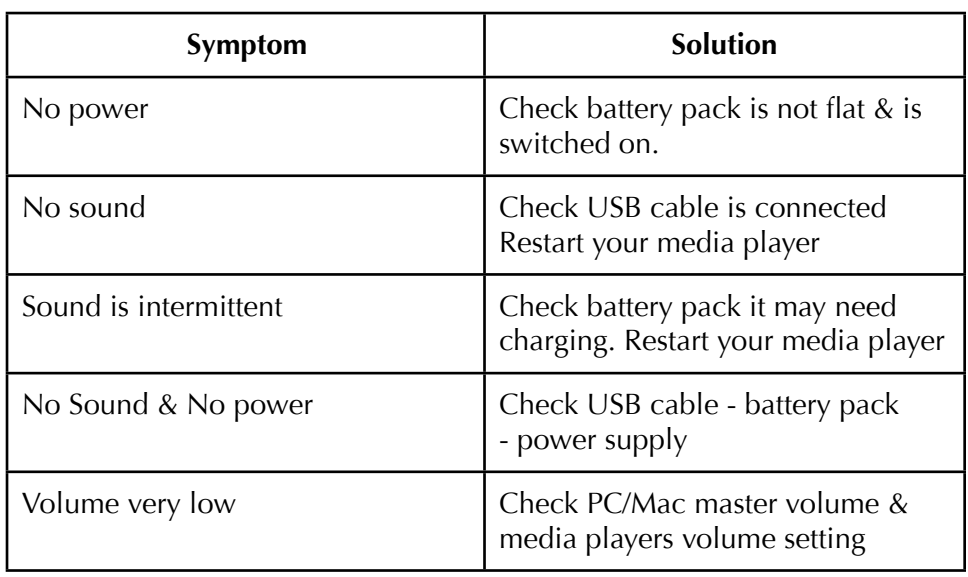

### **8. Contact**

**Blue Elephant Desktop Audio 61 St George Street Tyldesley MANCHESTER M29 8HY UK Phone: +44 07919214629 Email: info@blueelephant.me.uk Website: www.desktopaudio.co.uk**

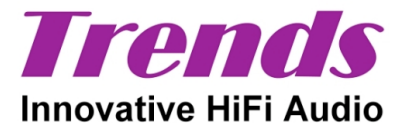

# Trends Audio UD-10

UD-10 USB Audio Converter

# User Guide

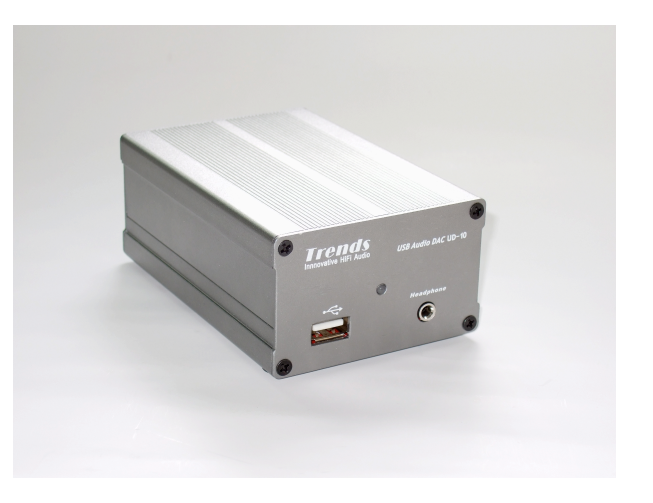

### **Table Of Contents**

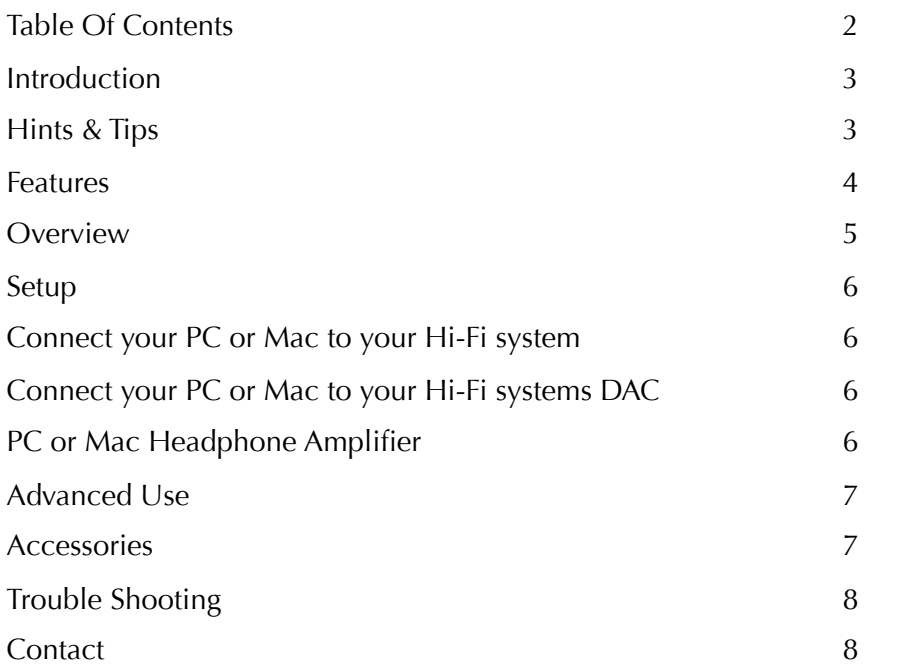

### **5. Advance Use**

**Battery Power**: It is possible to power the UD-10 with battery power for the best possible sound quality. Using the supplied battery box install four recharges AA batteries, 2000mAh or larger capacity recommended this will give you approximately 16hrs of playing time. Small capacity batteries are suitable but will need recharging more frequently.

*Do Not Be Tempted to use ordinary AA batteries as this could cause irreparable damage. Rechargeable batteries (1.2V x4=5V). Normal batteries (1.5V x4=6V).*

**Mains Power**: You can power the UD-10 directly from the mains for improved sound quality and to reduce the currant draw on the USB bus power, this will be an advantage when you are already using many USB peripherals. It is recommended that you use a 5V power supply with Centre Pin (+) 5.5mm Diameter, Pin 2.1mm

# **6. Accessories**

#### Supplied:

USB type A to A cable Mini Jack to 2 Phono Sockets Adapter Battery Box (Takes Four AA Rechargeable Batteries) UK ONLY User Guide Warranty Card

Optional: 4x AA 2300mAh Rechargeable Batteries Battery Charger

### **4. Setup**

Plug-and-play without driver installation for most operating systems, e.g. PC Windows 2000, Windows XP, Vista and Mac OS X.

PC Users may need to select the UD-10 as sound output device: Select - My Computer – Sound Devices – USB Audio DAC

MAC Users may need to select the UD-10 as sound output device: Select – System Preferences – Hardware Sound – USB Audio DAC

Once set up the Trends Audio UD-10 will interface with iTunes, Foobar2000, QuickTime Player, Windows Media Player, Real Player, etc.

#### **Connect your PC or Mac to your Hi-Fi system:**

PC/Mac USB port - USB socket on the front of UD-10 - Headphone Socket - Aux Input on amplifier / system. You can use an existing phono cable with the supplied mini-jack to phono adaptor or a mini-jack to phono cable.

#### **Connect your PC or Mac to your Hi-Fi systems DAC:**

PC/Mac USB port - USB socket on the front of UD-10 - Select digital output on back of UD-10 - Connect to digital input on DAC.

#### **PC or Mac Headphone Amplifier:**

PC/Mac USB port - USB socket on the front of UD-10 - Headphone socket on front of UD-10.

### **1. Introduction**

Thank you for purchasing a Trends UD-10 USB Audio Converter

There are three main uses for the Trends UD-10 USB Audio Converter.

- 1. Connect your PC or Mac to your Hi-Fi system
- 2. Connect your PC or Mac to your Hi-Fi systems DAC
- 3. PC or Mac Headphone Amplifier

There are a lot of good quality audio DAC's on the market. But a good inexpensive audio source is still difficult to find. Trends Audio developed the UD-10 USB Audio Converter as an external sound card. It has four digital outputs and a headphone socket. It effectively isolates the interference from within the PC/Mac case, caused by high frequency data signals, the switchingmode power supply and the fan motors.

The UD-10 upgrades your PC/Mac to be a hi-end audio source. Thanks to the high quality components and engineering the UD-10 makes your PC/Mac into a high-end CD Player. The UD-10 and PC /Mac combination provides better sound quality, larger storage capacity and a more user-friendly interface than most standard CD players. The computer hard disk is far superior to a CD transport, no matter the speed, stability, error correction or jitter reduction.

# **1.1 Hints & Tips**

Always power the UD-10 before starting your media player.

It's impossible to advise on the suitability of every media player, operating system, file type combinations, so for best results experiment.

Use battery power for a more open and spacious sound.

### **2. Features**

On the front panel, there is a USB socket and a headphone socket that can be converted to accept a pair of RCA phono plugs with the supplied adaptor.

Four digital outputs are located on the back panel:

- Optical x1
- Coaxial x1 RCA
- Coaxial x1 BNC
- AES/EBU x1

External power supply socket 5v:

 Centre Pin + (Pin 2.1mm - 5.5mm Diameter) Option to use USB bus power or external power for better sound.

High-end Burr Brown DAC PCM2704 for USB audio conversion.

Proprietary dual power regulation circuits design.

Separate power and ground paths for digital and analogue circuits.

High accuracy crystal clock

Proprietary impedance matching circuits for digital outputs

Plug-and-play without driver installation for most operating systems, e.g. PC Windows-2000, Windows XP, Vista and Mac OS X.

High quality components:

- SMD resistors and capacitors.
- Sanyo OS-CON solid-state electrolyte capacitors.
- ELNA Silmic electrolyte capacitors
- WIMA MKP10 film capacitors.

The case matches the TA-10.1 amplifier in iron-grey Aluminium.

# **3. Overview**

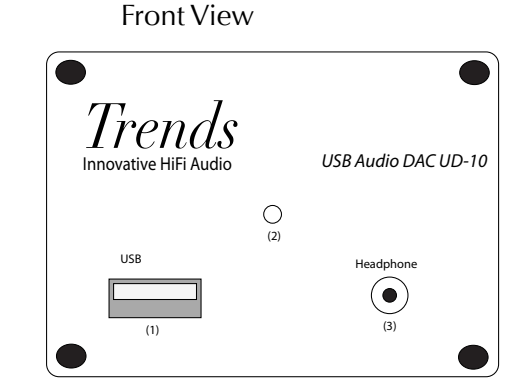

- 1. USB Socket
- 2. Power Indicator
- 3. Headphone Socket

### Back View

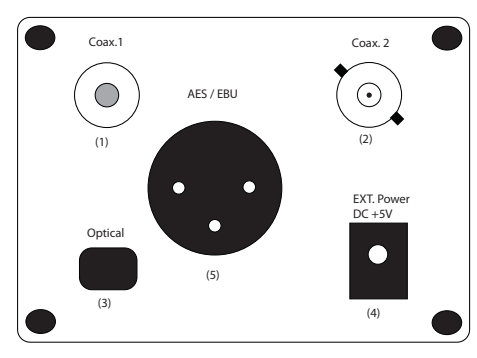

- 1. Coaxial Phono
- 2. Coaxial BNC
- 3. Optical
- 4. Power Supply Socket
- 5. ABS/AEU